## **Matrix mit identischen Inhalten**

Schreiben Sie eine MATLAB-[Funktion](http://itp.tugraz.at/matlab/techdoc/ref/function.html) array\_const.m, die folgende Aufgaben erfüllt:

- 1. Mit den Übergabeparametern m, n, v soll das Array A mit der Größe  $m \times n$  erzeugt werden.
- 2. Jedes Element von A soll v betragen.
- 3. Nicht übergebene, oder Leere Parameter sollen durch die Defaultwerte ersetzt werden:  $m = 3, n = 1$  $4, v = 3.$

Gesucht: Funktion array\_const.m

```
[A] = array_const (m, n, v)m : Zeilenanzahl
n : Spaltenanzahl
v : Wert der Matrix-Elemente
A : Rückgabematrix
```
## Anschauungsbeispiel:

>> array\_const(2,3,8)

ans  $=$ 

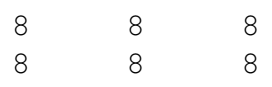

## Anschauungsbeispiel:

 $\gg$  array\_const( $[$ ], 3, 6) ans = 6 6 6 6 6 6

6 6 6